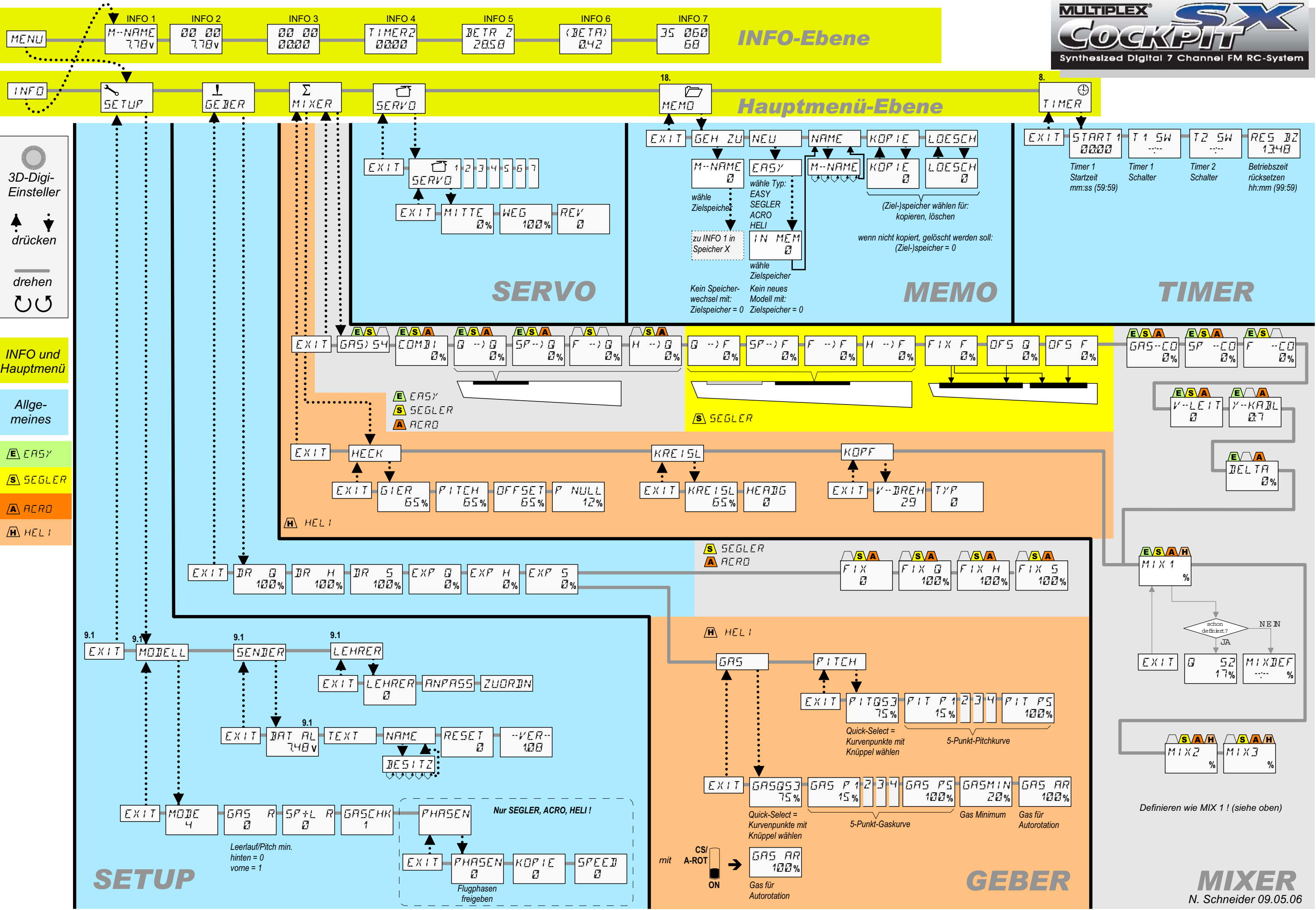

© MULTIPLEX 2006 Beiblatt zu 85 5325/26 NSCH (06-06-01)

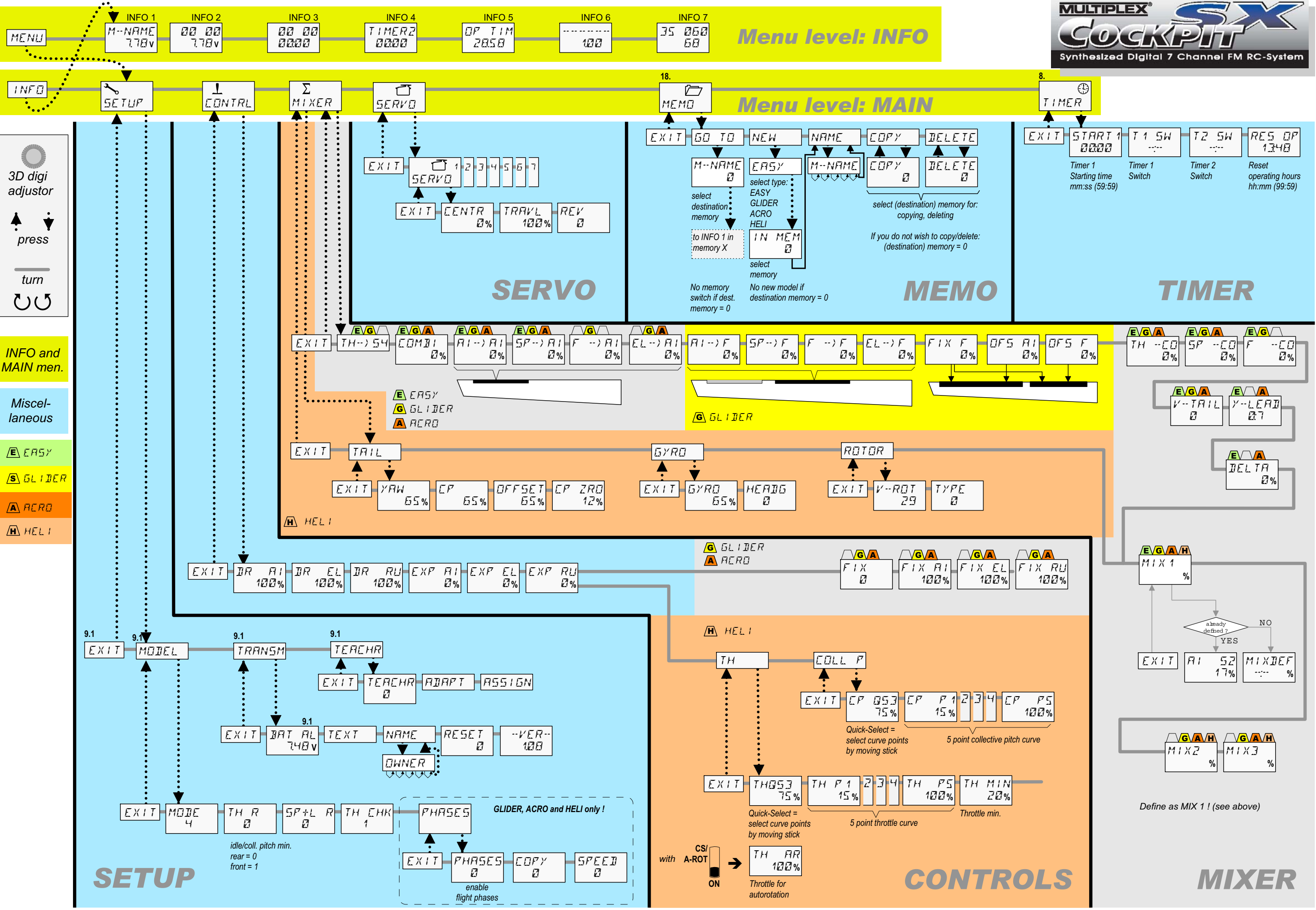

#### **1 5 4 3 2 6** SPOILER **7** PH THR-LIMIT AUX 2

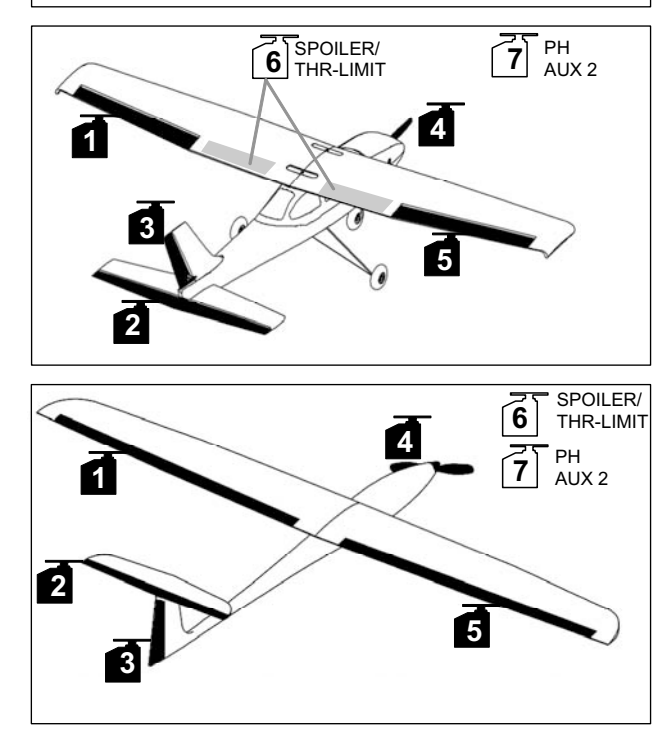

## EASY

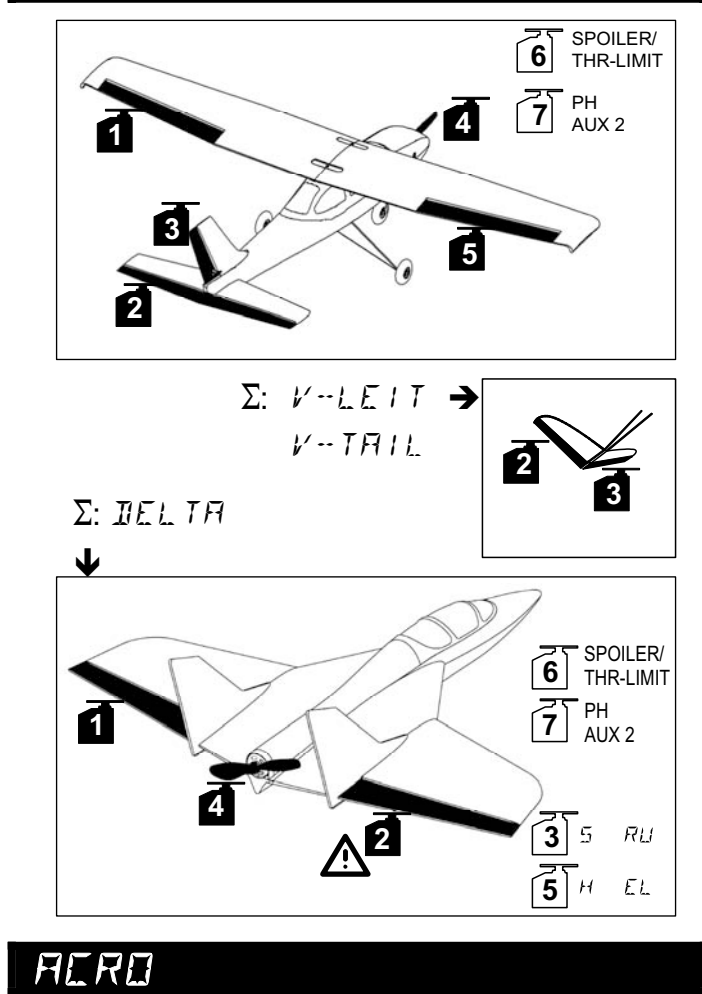

# SEGLER GLIDER

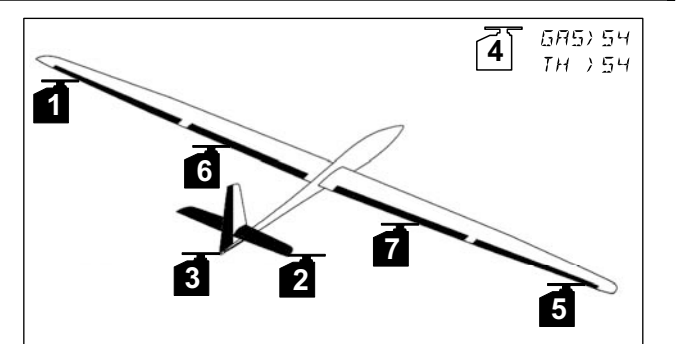

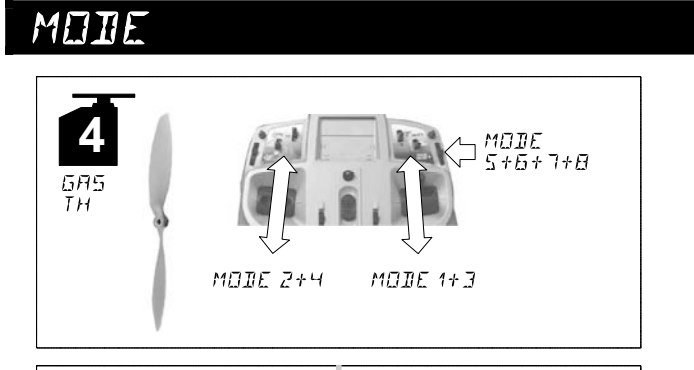

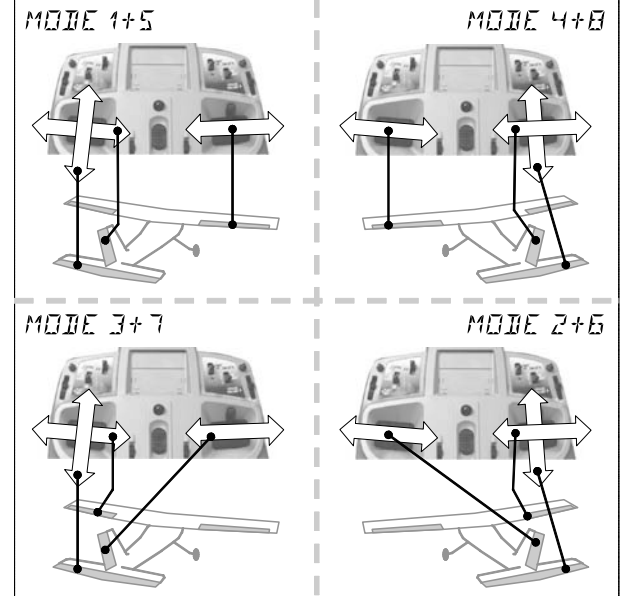

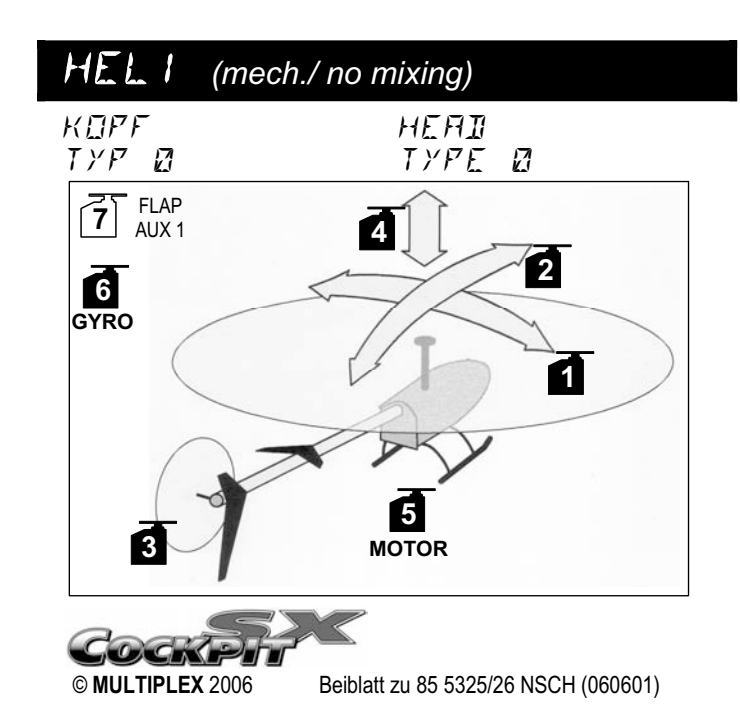

# HELI *(CCPM)*

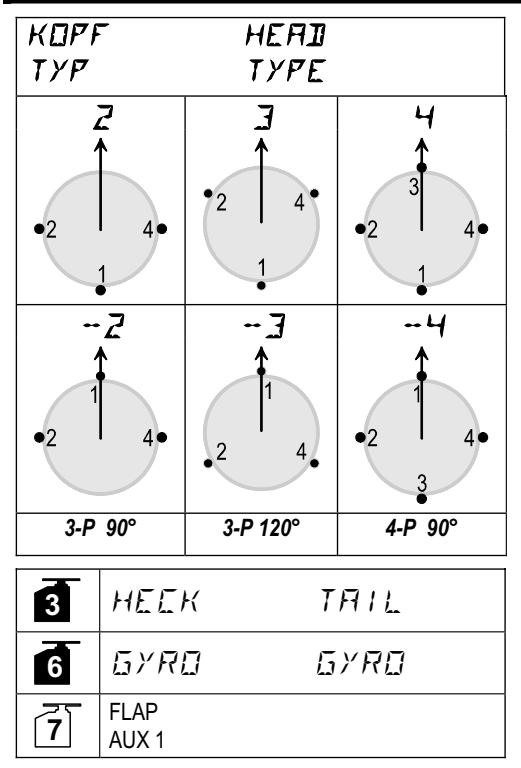

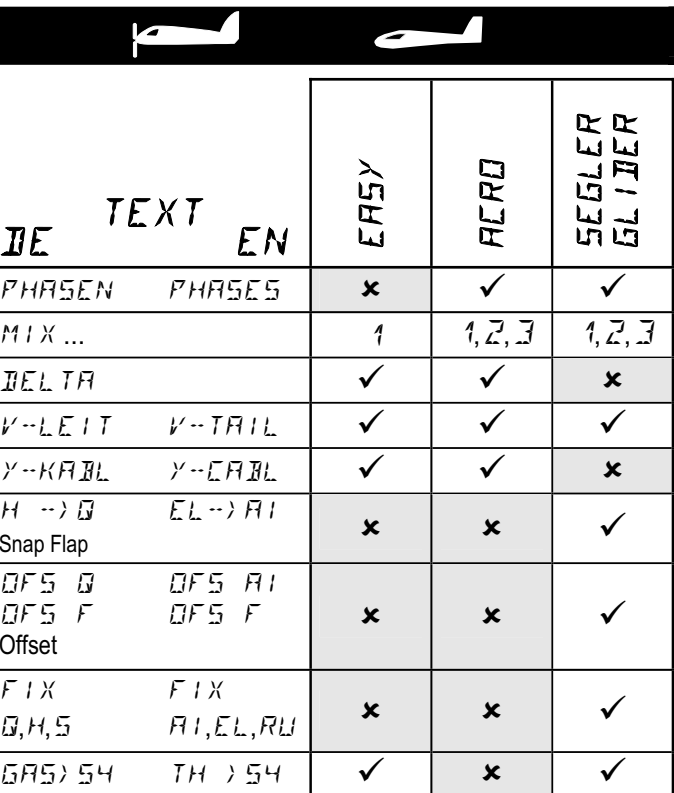

 $\sqrt{2}$ 

## **POWER ON**

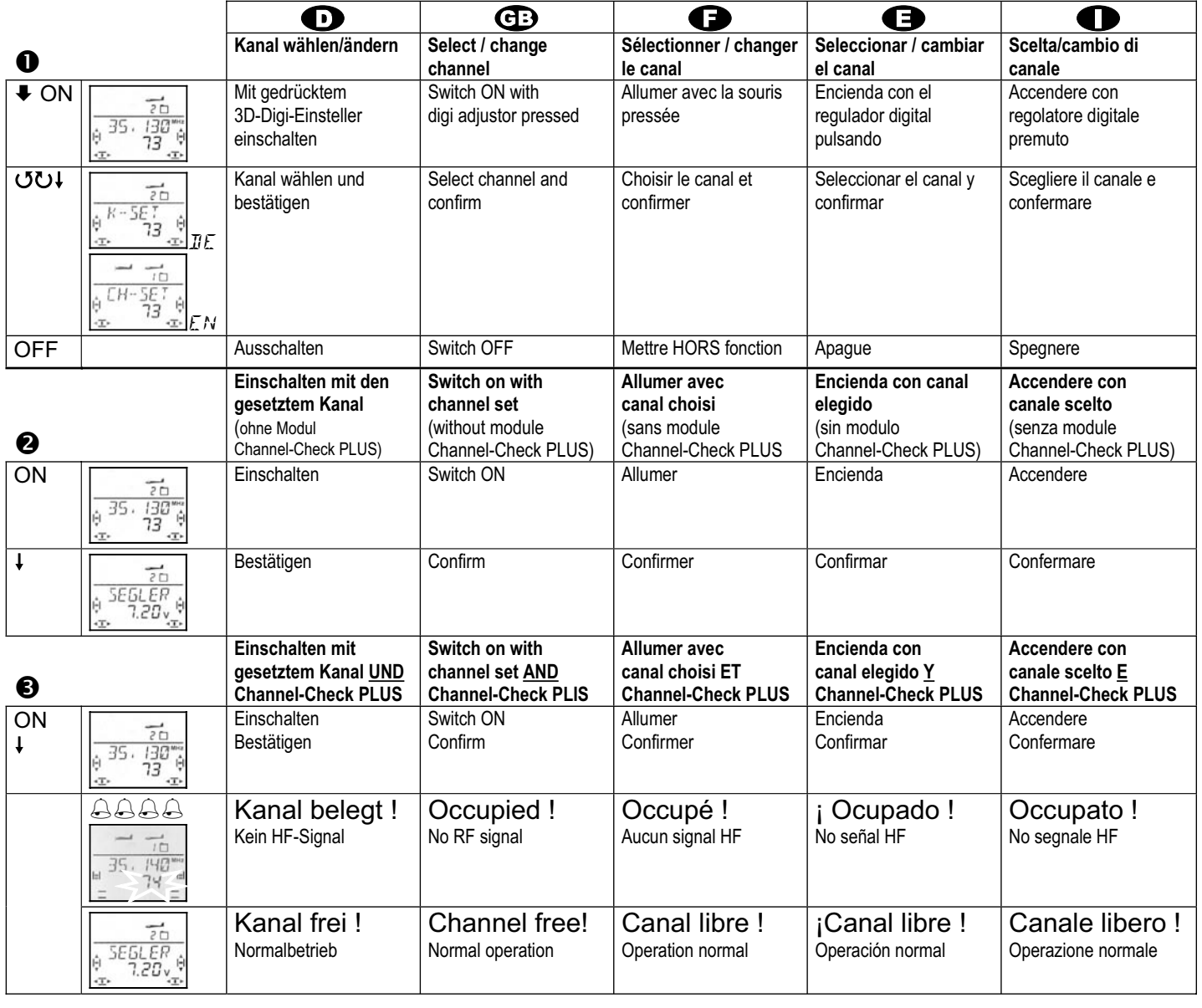